[Vmware](http://thedoc2015.westpecos.com/goto.php?q=Vmware View Planner User Guide) View Planner User Guide [>>>CLICK](http://thedoc2015.westpecos.com/goto.php?q=Vmware View Planner User Guide) HERE<<<

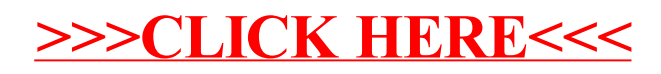